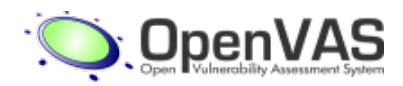

## <span id="page-0-0"></span>**OpenVas Vulnerability Report**

**[HackerTarget.com](http://hackertarget.com)**

<span id="page-0-1"></span>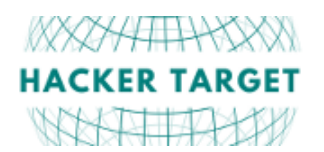

**[HackerTarget.com](http://hackertarget.com/)** hosts the worlds most **trusted open source** vulnerability scanners. Allowing easy access to the process of testing and securing Internet facing systems.

This report is autogenerated using the open source [OpenVAS](http://www.openvas.org) Vulnerability Scanner. See <https://hackertarget.com/terms/> for full Terms of Service.

CONFIDENTIAL - This report contains sensitive information and should be stored in a secure location

# **Table of Contents**

<span id="page-1-0"></span>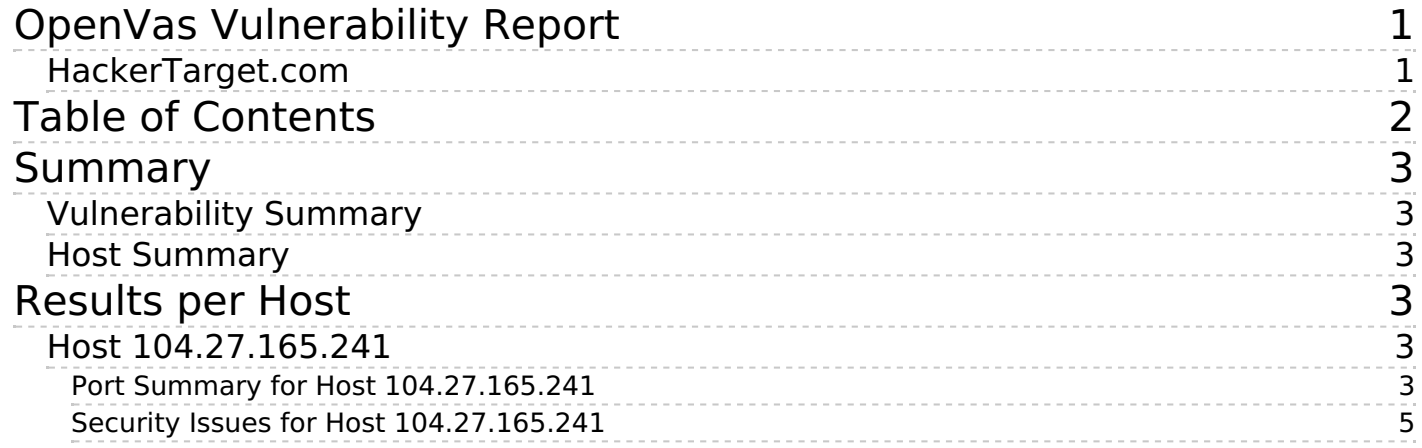

<span id="page-2-0"></span>This document reports on the results of an automatic security scan. The report first summarises the results found. Then, for each host, the report describes every issue found. Please consider the advice given in each description, in order to rectify the issue.

It only lists hosts that produced issues.

All dates are displayed using the timezone "Coordinated Universal Time", which is abbreviated "UTC".

Scan started: **Thu Jan 17 23:04:39 2019 UTC** Scan ended: Fri Jan 18 07:20:04 2019 UTC Task: notary.ir

## <span id="page-2-1"></span>**Vulnerability Summary**

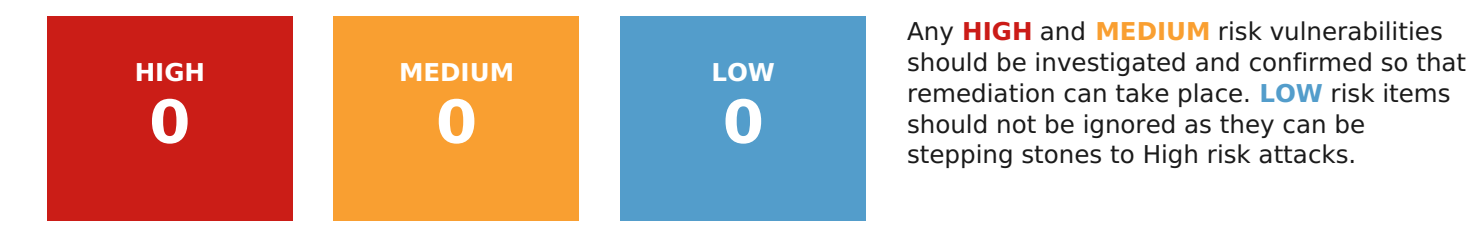

### <span id="page-2-2"></span>**Host Summary**

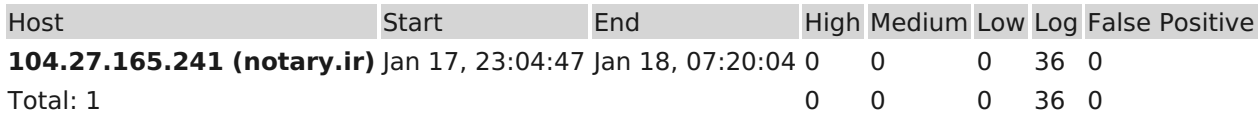

# <span id="page-2-3"></span>**Results per Host**

### <span id="page-2-4"></span>**Host 104.27.165.241**

Scanning of this host started at: Thu Jan 17 23:04:47 2019 UTC Number of results: 36

<span id="page-2-5"></span>**Port Summary for Host 104.27.165.241**

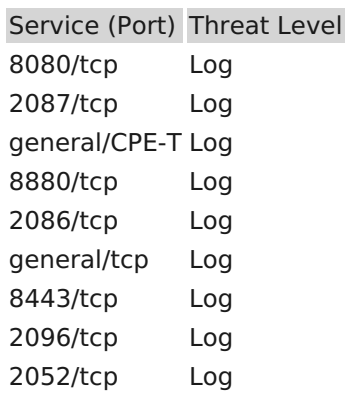

2095/tcp Log 443/tcp Log 2053/tcp Log 2083/tcp Log

#### <span id="page-4-0"></span>**Security Issues for Host 104.27.165.241**

#### **Log** (CVSS: 0.0)

#### **Summary**

This script consolidates the OS information detected by several NVTs and tries to find the best matching OS.

Furthermore it reports all previously collected information leading to this best matching OS. It also reports possible additional informations which might help to improve the OS detection.

If any of this information is wrong or could be improved please consider to report these to openvasplugins@wald.intevation.org.

#### **Vulnerability Detection Result**

Best matching OS: OS: Linux Kernel CPE: cpe:/o:linux:kernel Found by NVT: 1.3.6.1.4.1.25623.1.0.102002 (ICMP based OS Fingerprinting) Concluded from ICMP based OS fingerprint Setting key "Host/runs\_unixoide" based on this information

#### **Log Method**

Details: OS Detection Consolidation and Reporting (OID: 1.3.6.1.4.1.25623.1.0.105937)

Version used: \$Revision: 8968 \$

#### **Summary**

A traceroute from the scanning server to the target system was conducted. This traceroute is provided primarily for informational value only. In the vast majority of cases, it does not represent a vulnerability. However, if the displayed traceroute contains any private addresses that should not have been publicly visible, then you have an issue you need to correct.

#### **Vulnerability Detection Result**

Here is the route from 45.33.6.98 to 104.27.165.241: 45.33.6.98 45.79.12.4 45.79.12.8 206.53.202.2 104.27.165.241

#### **Solution**

Block unwanted packets from escaping your network.

#### **Log Method**

Details: Traceroute (OID: 1.3.6.1.4.1.25623.1.0.51662)

**Log** (CVSS: 0.0)

This routine uses information collected by other routines about CPE identities (http://cpe.mitre.org/) of operating systems, services and applications detected during the scan.

#### **Vulnerability Detection Result**

104.27.165.241|cpe:/o:linux:kernel

#### **Log Method**

Details: CPE Inventory (OID: 1.3.6.1.4.1.25623.1.0.810002)

Version used: \$Revision: 8140 \$

#### **Summary**

This detects the HTTP Server's type and version.

#### **Vulnerability Detection Result**

The remote web server type is : cloudflare

#### **Solution**

Configure your server to use an alternate name like 'Wintendo httpD w/Dotmatrix display' Be sure to remove common logos like apache pb.gif. With Apache, you can set the directive 'ServerTokens Prod' to limit the information emanating from the server in its response headers.

#### **Log Method**

Details: HTTP Server type and version (OID: 1.3.6.1.4.1.25623.1.0.10107)

The script consolidates various information for CGI scanning.

This information is based on the following scripts / settings:

- HTTP-Version Detection (OID: 1.3.6.1.4.1.25623.1.0.100034)

- No 404 check (OID: 1.3.6.1.4.1.25623.1.0.10386)

- Web mirroring / webmirror.nasl (OID: 1.3.6.1.4.1.25623.1.0.10662)

- Directory Scanner / DDI\_Directory\_Scanner.nasl (OID: 1.3.6.1.4.1.25623.1.0.11032)

- The configured 'cgi\_path' within the 'Scanner Preferences' of the scan config in use

- The configured 'Enable CGI scanning', 'Enable generic web application scanning' and 'Add historic /scripts and /cgi-bin to directories for CGI scanning' within the 'Global variable settings' of the scan config in use

If you think any of these are wrong please report to openvas-plugins@wald.intevation.org

#### **Vulnerability Detection Result**

The Hostname/IP "notary.ir" was used to access the remote host.

Generic web application scanning is disabled for this host via the "Enable generic web appe" lication scanning" option within the "Global variable settings" of the scan config in use.

Requests to this service are done via HTTP/1.1.

This service seems to be NOT able to host PHP scripts.

This service seems to be NOT able to host ASP scripts.

The User-Agent "Mozilla/5.0 [en] (X11, U; OpenVAS-VT 8.0.8)" was used to access the remotee host.

Historic /scripts and /cgi-bin are not added to the directories used for CGI scanning. Youe can enable this again with the "Add historic /scripts and /cgi-bin to directories for CGI← scanning" option within the "Global variable settings" of the scan config in use.

The following directories were used for CGI scanning:

http://notary.ir/

While this is not, in and of itself, a bug, you should manually inspect these directories  $\leftrightarrow$ to ensure that they are in compliance with company security standards

#### **Log Method**

Details: CGI Scanning Consolidation (OID: 1.3.6.1.4.1.25623.1.0.111038)

An SSL detection issue might impede the OpenVAS Scan.

Description :

OpenVAS has discovered that it is talking in plain HTTP on a SSL port.

OpenVAS has corrected this issue by enabled HTTPS on this port only. However if other SSL ports are used on the remote host, they might be skipped.

#### **Vulnerability Detection Result**

Vulnerability was detected according to the Vulnerability Detection Method.

#### **Solution**

Enable SSL tests in the 'Services' preference setting, or increase the timeouts if this option is already set and the plugin missed this port.

#### **Log Method**

Details: Detect Apache HTTPS (OID: 1.3.6.1.4.1.25623.1.0.15588)

The script consolidates various information for CGI scanning.

This information is based on the following scripts / settings:

- HTTP-Version Detection (OID: 1.3.6.1.4.1.25623.1.0.100034)

- No 404 check (OID: 1.3.6.1.4.1.25623.1.0.10386)

- Web mirroring / webmirror.nasl (OID: 1.3.6.1.4.1.25623.1.0.10662)

- Directory Scanner / DDI\_Directory\_Scanner.nasl (OID: 1.3.6.1.4.1.25623.1.0.11032)

- The configured 'cgi\_path' within the 'Scanner Preferences' of the scan config in use

- The configured 'Enable CGI scanning', 'Enable generic web application scanning' and 'Add historic /scripts and /cgi-bin to directories for CGI scanning' within the 'Global variable settings' of the scan config in use

If you think any of these are wrong please report to openvas-plugins@wald.intevation.org

#### **Vulnerability Detection Result**

The Hostname/IP "notary.ir" was used to access the remote host. Generic web application scanning is disabled for this host via the "Enable generic web app $\leftrightarrow$ lication scanning" option within the "Global variable settings" of the scan config in use. This service seems to be NOT able to host PHP scripts. This service seems to be NOT able to host ASP scripts. The User-Agent "Mozilla/5.0 [en] (X11, U; OpenVAS-VT 8.0.8)" was used to access the remotee host. Historic /scripts and /cgi-bin are not added to the directories used for CGI scanning. Youe can enable this again with the "Add historic /scripts and /cgi-bin to directories for CGI← scanning" option within the "Global variable settings" of the scan config in use. The following directories were used for CGI scanning: http://notary.ir:2052/ While this is not, in and of itself, a bug, you should manually inspect these directories  $\leftrightarrow$ to ensure that they are in compliance with company security standards

#### **Log Method**

Details: CGI Scanning Consolidation (OID: 1.3.6.1.4.1.25623.1.0.111038)

**Log** (CVSS: 0.0)

#### **Summary**

It seems that your web server tries to hide its version or name, which is a good thing. However, using a special crafted request, OpenVAS was able to discover it.

#### **Vulnerability Detection Result**

It seems that your web server tries to hide its version or name, which is a good thing. However, using a special crafted request, OpenVAS was able to determine that is is running : cloudflare Solution: Fix your configuration.

#### **Solution**

Fix your configuration.

#### **Log Method**

Details: Hidden WWW server name (OID: 1.3.6.1.4.1.25623.1.0.11239)

Version used: \$Revision: 8023 \$

#### **Summary**

This plugin performs service detection.

This plugin is a complement of find\_service.nasl. It sends a 'GET' request to the remaining unknown services and tries to identify them.

#### **Vulnerability Detection Result**

A web server is running on this port

#### **Log Method**

Details: Service Detection with 'GET' Request (OID: 1.3.6.1.4.1.25623.1.0.17975)

**Log** (CVSS: 0.0)

This detects the HTTP Server's type and version.

#### **Vulnerability Detection Result**

The remote web server type is : cloudflare

#### **Solution**

Configure your server to use an alternate name like 'Wintendo httpD w/Dotmatrix display' Be sure to remove common logos like apache pb.gif. With Apache, you can set the directive 'ServerTokens Prod' to limit the information emanating from the server in its response headers.

#### **Log Method**

Details: HTTP Server type and version (OID: 1.3.6.1.4.1.25623.1.0.10107)

Version used: \$Revision: 8370 \$

#### **Summary**

This routine attempts to guess which service is running on the remote ports. For instance, it searches for a web server which could listen on another port than 80 or 443 and makes this information available for other check routines.

#### **Vulnerability Detection Result**

A web server is running on this port

#### **Log Method**

Details: Services (OID: 1.3.6.1.4.1.25623.1.0.10330)

The script consolidates various information for CGI scanning.

This information is based on the following scripts / settings:

- HTTP-Version Detection (OID: 1.3.6.1.4.1.25623.1.0.100034)

- No 404 check (OID: 1.3.6.1.4.1.25623.1.0.10386)

- Web mirroring / webmirror.nasl (OID: 1.3.6.1.4.1.25623.1.0.10662)

- Directory Scanner / DDI\_Directory\_Scanner.nasl (OID: 1.3.6.1.4.1.25623.1.0.11032)

- The configured 'cgi\_path' within the 'Scanner Preferences' of the scan config in use

- The configured 'Enable CGI scanning', 'Enable generic web application scanning' and 'Add historic /scripts and /cgi-bin to directories for CGI scanning' within the 'Global variable settings' of the scan config in use

If you think any of these are wrong please report to openvas-plugins@wald.intevation.org

### **Vulnerability Detection Result**

The Hostname/IP "notary.ir" was used to access the remote host.

Generic web application scanning is disabled for this host via the "Enable generic web appe" lication scanning" option within the "Global variable settings" of the scan config in use.

Requests to this service are done via HTTP/1.1.

This service seems to be NOT able to host PHP scripts.

This service seems to be NOT able to host ASP scripts.

The User-Agent "Mozilla/5.0 [en] (X11, U; OpenVAS-VT 8.0.8)" was used to access the remotee host.

Historic /scripts and /cgi-bin are not added to the directories used for CGI scanning. Youe can enable this again with the "Add historic /scripts and /cgi-bin to directories for CGI← scanning" option within the "Global variable settings" of the scan config in use.

The following directories were used for CGI scanning:

http://notary.ir:2053/

While this is not, in and of itself, a bug, you should manually inspect these directories  $\leftrightarrow$ to ensure that they are in compliance with company security standards

### **Log Method**

Details: CGI Scanning Consolidation (OID: 1.3.6.1.4.1.25623.1.0.111038)

An SSL detection issue might impede the OpenVAS Scan.

Description :

OpenVAS has discovered that it is talking in plain HTTP on a SSL port.

OpenVAS has corrected this issue by enabled HTTPS on this port only. However if other SSL ports are used on the remote host, they might be skipped.

#### **Vulnerability Detection Result**

Vulnerability was detected according to the Vulnerability Detection Method.

#### **Solution**

Enable SSL tests in the 'Services' preference setting, or increase the timeouts if this option is already set and the plugin missed this port.

#### **Log Method**

Details: Detect Apache HTTPS (OID: 1.3.6.1.4.1.25623.1.0.15588)

Version used: \$Revision: 6065 \$

#### **Log** (CVSS: 0.0)

#### **Summary**

This detects the HTTP Server's type and version.

#### **Vulnerability Detection Result**

The remote web server type is : cloudflare

#### **Solution**

Configure your server to use an alternate name like 'Wintendo httpD w/Dotmatrix display' Be sure to remove common logos like apache\_pb.gif. With Apache, you can set the directive 'ServerTokens Prod' to limit the information emanating from the server in its response headers.

#### **Log Method**

Details: HTTP Server type and version (OID: 1.3.6.1.4.1.25623.1.0.10107)

The script consolidates various information for CGI scanning.

This information is based on the following scripts / settings:

- HTTP-Version Detection (OID: 1.3.6.1.4.1.25623.1.0.100034)

- No 404 check (OID: 1.3.6.1.4.1.25623.1.0.10386)

- Web mirroring / webmirror.nasl (OID: 1.3.6.1.4.1.25623.1.0.10662)

- Directory Scanner / DDI\_Directory\_Scanner.nasl (OID: 1.3.6.1.4.1.25623.1.0.11032)

- The configured 'cgi\_path' within the 'Scanner Preferences' of the scan config in use

- The configured 'Enable CGI scanning', 'Enable generic web application scanning' and 'Add historic /scripts and /cgi-bin to directories for CGI scanning' within the 'Global variable settings' of the scan config in use

If you think any of these are wrong please report to openvas-plugins@wald.intevation.org

#### **Vulnerability Detection Result**

The Hostname/IP "notary.ir" was used to access the remote host.

Generic web application scanning is disabled for this host via the "Enable generic web appe" lication scanning" option within the "Global variable settings" of the scan config in use.

Requests to this service are done via HTTP/1.1.

This service seems to be NOT able to host PHP scripts.

This service seems to be NOT able to host ASP scripts.

The User-Agent "Mozilla/5.0 [en] (X11, U; OpenVAS-VT 8.0.8)" was used to access the remotee host.

Historic /scripts and /cgi-bin are not added to the directories used for CGI scanning. Youe can enable this again with the "Add historic /scripts and /cgi-bin to directories for CGI← scanning" option within the "Global variable settings" of the scan config in use.

The following directories were used for CGI scanning:

http://notary.ir:2083/

While this is not, in and of itself, a bug, you should manually inspect these directories  $\leftrightarrow$ to ensure that they are in compliance with company security standards

#### **Log Method**

Details: CGI Scanning Consolidation (OID: 1.3.6.1.4.1.25623.1.0.111038)

An SSL detection issue might impede the OpenVAS Scan.

Description :

OpenVAS has discovered that it is talking in plain HTTP on a SSL port.

OpenVAS has corrected this issue by enabled HTTPS on this port only. However if other SSL ports are used on the remote host, they might be skipped.

#### **Vulnerability Detection Result**

Vulnerability was detected according to the Vulnerability Detection Method.

#### **Solution**

Enable SSL tests in the 'Services' preference setting, or increase the timeouts if this option is already set and the plugin missed this port.

#### **Log Method**

Details: Detect Apache HTTPS (OID: 1.3.6.1.4.1.25623.1.0.15588)

The script consolidates various information for CGI scanning.

This information is based on the following scripts / settings:

- HTTP-Version Detection (OID: 1.3.6.1.4.1.25623.1.0.100034)

- No 404 check (OID: 1.3.6.1.4.1.25623.1.0.10386)

- Web mirroring / webmirror.nasl (OID: 1.3.6.1.4.1.25623.1.0.10662)

- Directory Scanner / DDI\_Directory\_Scanner.nasl (OID: 1.3.6.1.4.1.25623.1.0.11032)

- The configured 'cgi\_path' within the 'Scanner Preferences' of the scan config in use

- The configured 'Enable CGI scanning', 'Enable generic web application scanning' and 'Add historic /scripts and /cgi-bin to directories for CGI scanning' within the 'Global variable settings' of the scan config in use

If you think any of these are wrong please report to openvas-plugins@wald.intevation.org

#### **Vulnerability Detection Result**

The Hostname/IP "notary.ir" was used to access the remote host. Generic web application scanning is disabled for this host via the "Enable generic web app $\leftrightarrow$ lication scanning" option within the "Global variable settings" of the scan config in use. This service seems to be NOT able to host PHP scripts. This service seems to be NOT able to host ASP scripts. The User-Agent "Mozilla/5.0 [en] (X11, U; OpenVAS-VT 8.0.8)" was used to access the remotee host. Historic /scripts and /cgi-bin are not added to the directories used for CGI scanning. Youe can enable this again with the "Add historic /scripts and /cgi-bin to directories for CGI← scanning" option within the "Global variable settings" of the scan config in use. The following directories were used for CGI scanning: http://notary.ir:2086/ While this is not, in and of itself, a bug, you should manually inspect these directories  $\leftrightarrow$ to ensure that they are in compliance with company security standards

#### **Log Method**

Details: CGI Scanning Consolidation (OID: 1.3.6.1.4.1.25623.1.0.111038)

**Log** (CVSS: 0.0)

#### **Summary**

It seems that your web server tries to hide its version or name, which is a good thing. However, using a special crafted request, OpenVAS was able to discover it.

#### **Vulnerability Detection Result**

It seems that your web server tries to hide its version or name, which is a good thing. However, using a special crafted request, OpenVAS was able to determine that is is running : cloudflare Solution: Fix your configuration.

#### **Solution**

Fix your configuration.

#### **Log Method**

Details: Hidden WWW server name (OID: 1.3.6.1.4.1.25623.1.0.11239)

Version used: \$Revision: 8023 \$

#### **Summary**

This plugin performs service detection.

This plugin is a complement of find\_service.nasl. It sends a 'GET' request to the remaining unknown services and tries to identify them.

#### **Vulnerability Detection Result**

A web server is running on this port

#### **Log Method**

Details: Service Detection with 'GET' Request (OID: 1.3.6.1.4.1.25623.1.0.17975)

This detects the HTTP Server's type and version.

#### **Vulnerability Detection Result**

The remote web server type is : cloudflare

#### **Solution**

Configure your server to use an alternate name like 'Wintendo httpD w/Dotmatrix display' Be sure to remove common logos like apache\_pb.gif. With Apache, you can set the directive 'ServerTokens Prod' to limit the information emanating from the server in its response headers.

#### **Log Method**

Details: HTTP Server type and version (OID: 1.3.6.1.4.1.25623.1.0.10107)

The script consolidates various information for CGI scanning.

This information is based on the following scripts / settings:

- HTTP-Version Detection (OID: 1.3.6.1.4.1.25623.1.0.100034)

- No 404 check (OID: 1.3.6.1.4.1.25623.1.0.10386)

- Web mirroring / webmirror.nasl (OID: 1.3.6.1.4.1.25623.1.0.10662)

- Directory Scanner / DDI\_Directory\_Scanner.nasl (OID: 1.3.6.1.4.1.25623.1.0.11032)

- The configured 'cgi\_path' within the 'Scanner Preferences' of the scan config in use

- The configured 'Enable CGI scanning', 'Enable generic web application scanning' and 'Add historic /scripts and /cgi-bin to directories for CGI scanning' within the 'Global variable settings' of the scan config in use

If you think any of these are wrong please report to openvas-plugins@wald.intevation.org

#### **Vulnerability Detection Result**

The Hostname/IP "notary.ir" was used to access the remote host.

Generic web application scanning is disabled for this host via the "Enable generic web appe" lication scanning" option within the "Global variable settings" of the scan config in use.

Requests to this service are done via HTTP/1.1.

This service seems to be NOT able to host PHP scripts.

This service seems to be NOT able to host ASP scripts.

The User-Agent "Mozilla/5.0 [en] (X11, U; OpenVAS-VT 8.0.8)" was used to access the remotee host.

Historic /scripts and /cgi-bin are not added to the directories used for CGI scanning. Youe can enable this again with the "Add historic /scripts and /cgi-bin to directories for CGI← scanning" option within the "Global variable settings" of the scan config in use.

The following directories were used for CGI scanning:

http://notary.ir:2087/

While this is not, in and of itself, a bug, you should manually inspect these directories  $\leftrightarrow$ to ensure that they are in compliance with company security standards

#### **Log Method**

Details: CGI Scanning Consolidation (OID: 1.3.6.1.4.1.25623.1.0.111038)

An SSL detection issue might impede the OpenVAS Scan.

Description :

OpenVAS has discovered that it is talking in plain HTTP on a SSL port.

OpenVAS has corrected this issue by enabled HTTPS on this port only. However if other SSL ports are used on the remote host, they might be skipped.

#### **Vulnerability Detection Result**

Vulnerability was detected according to the Vulnerability Detection Method.

#### **Solution**

Enable SSL tests in the 'Services' preference setting, or increase the timeouts if this option is already set and the plugin missed this port.

#### **Log Method**

Details: Detect Apache HTTPS (OID: 1.3.6.1.4.1.25623.1.0.15588)

The script consolidates various information for CGI scanning.

This information is based on the following scripts / settings:

- HTTP-Version Detection (OID: 1.3.6.1.4.1.25623.1.0.100034)

- No 404 check (OID: 1.3.6.1.4.1.25623.1.0.10386)

- Web mirroring / webmirror.nasl (OID: 1.3.6.1.4.1.25623.1.0.10662)

- Directory Scanner / DDI\_Directory\_Scanner.nasl (OID: 1.3.6.1.4.1.25623.1.0.11032)

- The configured 'cgi\_path' within the 'Scanner Preferences' of the scan config in use

- The configured 'Enable CGI scanning', 'Enable generic web application scanning' and 'Add historic /scripts and /cgi-bin to directories for CGI scanning' within the 'Global variable settings' of the scan config in use

If you think any of these are wrong please report to openvas-plugins@wald.intevation.org

#### **Vulnerability Detection Result**

The Hostname/IP "notary.ir" was used to access the remote host. Generic web application scanning is disabled for this host via the "Enable generic web app $\leftrightarrow$ lication scanning" option within the "Global variable settings" of the scan config in use. This service seems to be NOT able to host PHP scripts. This service seems to be NOT able to host ASP scripts. The User-Agent "Mozilla/5.0 [en] (X11, U; OpenVAS-VT 8.0.8)" was used to access the remotee host. Historic /scripts and /cgi-bin are not added to the directories used for CGI scanning. Youe can enable this again with the "Add historic /scripts and /cgi-bin to directories for CGI← scanning" option within the "Global variable settings" of the scan config in use. The following directories were used for CGI scanning: http://notary.ir:2095/ While this is not, in and of itself, a bug, you should manually inspect these directories  $\leftrightarrow$ to ensure that they are in compliance with company security standards

#### **Log Method**

Details: CGI Scanning Consolidation (OID: 1.3.6.1.4.1.25623.1.0.111038)

**Log** (CVSS: 0.0)

#### **Summary**

It seems that your web server tries to hide its version or name, which is a good thing. However, using a special crafted request, OpenVAS was able to discover it.

#### **Vulnerability Detection Result**

It seems that your web server tries to hide its version or name, which is a good thing. However, using a special crafted request, OpenVAS was able to determine that is is running : cloudflare Solution: Fix your configuration.

#### **Solution**

Fix your configuration.

#### **Log Method**

Details: Hidden WWW server name (OID: 1.3.6.1.4.1.25623.1.0.11239)

Version used: \$Revision: 8023 \$

#### **Summary**

This plugin performs service detection.

This plugin is a complement of find\_service.nasl. It sends a 'GET' request to the remaining unknown services and tries to identify them.

#### **Vulnerability Detection Result**

A web server is running on this port

#### **Log Method**

Details: Service Detection with 'GET' Request (OID: 1.3.6.1.4.1.25623.1.0.17975)

**Log** (CVSS: 0.0)

This detects the HTTP Server's type and version.

#### **Vulnerability Detection Result**

The remote web server type is : cloudflare

#### **Solution**

Configure your server to use an alternate name like 'Wintendo httpD w/Dotmatrix display' Be sure to remove common logos like apache pb.gif. With Apache, you can set the directive 'ServerTokens Prod' to limit the information emanating from the server in its response headers.

#### **Log Method**

Details: HTTP Server type and version (OID: 1.3.6.1.4.1.25623.1.0.10107)

Version used: \$Revision: 8370 \$

#### **Summary**

This routine attempts to guess which service is running on the remote ports. For instance, it searches for a web server which could listen on another port than 80 or 443 and makes this information available for other check routines.

#### **Vulnerability Detection Result**

A web server is running on this port

#### **Log Method**

Details: Services (OID: 1.3.6.1.4.1.25623.1.0.10330)

The script consolidates various information for CGI scanning.

This information is based on the following scripts / settings:

- HTTP-Version Detection (OID: 1.3.6.1.4.1.25623.1.0.100034)

- No 404 check (OID: 1.3.6.1.4.1.25623.1.0.10386)

- Web mirroring / webmirror.nasl (OID: 1.3.6.1.4.1.25623.1.0.10662)

- Directory Scanner / DDI\_Directory\_Scanner.nasl (OID: 1.3.6.1.4.1.25623.1.0.11032)

- The configured 'cgi\_path' within the 'Scanner Preferences' of the scan config in use

- The configured 'Enable CGI scanning', 'Enable generic web application scanning' and 'Add historic /scripts and /cgi-bin to directories for CGI scanning' within the 'Global variable settings' of the scan config in use

If you think any of these are wrong please report to openvas-plugins@wald.intevation.org

#### **Vulnerability Detection Result**

The Hostname/IP "notary.ir" was used to access the remote host.

Generic web application scanning is disabled for this host via the "Enable generic web appe" lication scanning" option within the "Global variable settings" of the scan config in use.

Requests to this service are done via HTTP/1.1.

This service seems to be NOT able to host PHP scripts.

This service seems to be NOT able to host ASP scripts.

The User-Agent "Mozilla/5.0 [en] (X11, U; OpenVAS-VT 8.0.8)" was used to access the remotee host.

Historic /scripts and /cgi-bin are not added to the directories used for CGI scanning. Youe can enable this again with the "Add historic /scripts and /cgi-bin to directories for CGI← scanning" option within the "Global variable settings" of the scan config in use.

The following directories were used for CGI scanning:

http://notary.ir:2096/

While this is not, in and of itself, a bug, you should manually inspect these directories  $\leftrightarrow$ to ensure that they are in compliance with company security standards

#### **Log Method**

Details: CGI Scanning Consolidation (OID: 1.3.6.1.4.1.25623.1.0.111038)

An SSL detection issue might impede the OpenVAS Scan.

Description :

OpenVAS has discovered that it is talking in plain HTTP on a SSL port.

OpenVAS has corrected this issue by enabled HTTPS on this port only. However if other SSL ports are used on the remote host, they might be skipped.

#### **Vulnerability Detection Result**

Vulnerability was detected according to the Vulnerability Detection Method.

#### **Solution**

Enable SSL tests in the 'Services' preference setting, or increase the timeouts if this option is already set and the plugin missed this port.

#### **Log Method**

Details: Detect Apache HTTPS (OID: 1.3.6.1.4.1.25623.1.0.15588)

The script consolidates various information for CGI scanning.

This information is based on the following scripts / settings:

- HTTP-Version Detection (OID: 1.3.6.1.4.1.25623.1.0.100034)

- No 404 check (OID: 1.3.6.1.4.1.25623.1.0.10386)

- Web mirroring / webmirror.nasl (OID: 1.3.6.1.4.1.25623.1.0.10662)

- Directory Scanner / DDI\_Directory\_Scanner.nasl (OID: 1.3.6.1.4.1.25623.1.0.11032)

- The configured 'cgi\_path' within the 'Scanner Preferences' of the scan config in use

- The configured 'Enable CGI scanning', 'Enable generic web application scanning' and 'Add historic /scripts and /cgi-bin to directories for CGI scanning' within the 'Global variable settings' of the scan config in use

If you think any of these are wrong please report to openvas-plugins@wald.intevation.org

#### **Vulnerability Detection Result**

The Hostname/IP "notary.ir" was used to access the remote host. Generic web application scanning is disabled for this host via the "Enable generic web app $\leftrightarrow$ lication scanning" option within the "Global variable settings" of the scan config in use. This service seems to be NOT able to host PHP scripts. This service seems to be NOT able to host ASP scripts. The User-Agent "Mozilla/5.0 [en] (X11, U; OpenVAS-VT 8.0.8)" was used to access the remotee host. Historic /scripts and /cgi-bin are not added to the directories used for CGI scanning. Youe can enable this again with the "Add historic /scripts and /cgi-bin to directories for CGI← scanning" option within the "Global variable settings" of the scan config in use. The following directories were used for CGI scanning: http://notary.ir:8080/ While this is not, in and of itself, a bug, you should manually inspect these directories  $\leftrightarrow$ to ensure that they are in compliance with company security standards

#### **Log Method**

Details: CGI Scanning Consolidation (OID: 1.3.6.1.4.1.25623.1.0.111038)

**Log** (CVSS: 0.0)

#### **Summary**

It seems that your web server tries to hide its version or name, which is a good thing. However, using a special crafted request, OpenVAS was able to discover it.

#### **Vulnerability Detection Result**

It seems that your web server tries to hide its version or name, which is a good thing. However, using a special crafted request, OpenVAS was able to determine that is is running : cloudflare Solution: Fix your configuration.

#### **Solution**

Fix your configuration.

#### **Log Method**

Details: Hidden WWW server name (OID: 1.3.6.1.4.1.25623.1.0.11239)

Version used: \$Revision: 8023 \$

#### **Summary**

This plugin performs service detection.

This plugin is a complement of find\_service.nasl. It sends a 'GET' request to the remaining unknown services and tries to identify them.

#### **Vulnerability Detection Result**

A web server is running on this port

#### **Log Method**

Details: Service Detection with 'GET' Request (OID: 1.3.6.1.4.1.25623.1.0.17975)

This detects the HTTP Server's type and version.

#### **Vulnerability Detection Result**

The remote web server type is : cloudflare

#### **Solution**

Configure your server to use an alternate name like 'Wintendo httpD w/Dotmatrix display' Be sure to remove common logos like apache\_pb.gif. With Apache, you can set the directive 'ServerTokens Prod' to limit the information emanating from the server in its response headers.

#### **Log Method**

Details: HTTP Server type and version (OID: 1.3.6.1.4.1.25623.1.0.10107)

The script consolidates various information for CGI scanning.

This information is based on the following scripts / settings:

- HTTP-Version Detection (OID: 1.3.6.1.4.1.25623.1.0.100034)

- No 404 check (OID: 1.3.6.1.4.1.25623.1.0.10386)

- Web mirroring / webmirror.nasl (OID: 1.3.6.1.4.1.25623.1.0.10662)

- Directory Scanner / DDI\_Directory\_Scanner.nasl (OID: 1.3.6.1.4.1.25623.1.0.11032)

- The configured 'cgi\_path' within the 'Scanner Preferences' of the scan config in use

- The configured 'Enable CGI scanning', 'Enable generic web application scanning' and 'Add historic /scripts and /cgi-bin to directories for CGI scanning' within the 'Global variable settings' of the scan config in use

If you think any of these are wrong please report to openvas-plugins@wald.intevation.org

#### **Vulnerability Detection Result**

The Hostname/IP "notary.ir" was used to access the remote host.

Generic web application scanning is disabled for this host via the "Enable generic web appe" lication scanning" option within the "Global variable settings" of the scan config in use.

Requests to this service are done via HTTP/1.1.

This service seems to be NOT able to host PHP scripts.

This service seems to be NOT able to host ASP scripts.

The User-Agent "Mozilla/5.0 [en] (X11, U; OpenVAS-VT 8.0.8)" was used to access the remotee host.

Historic /scripts and /cgi-bin are not added to the directories used for CGI scanning. Youe can enable this again with the "Add historic /scripts and /cgi-bin to directories for CGI← scanning" option within the "Global variable settings" of the scan config in use.

The following directories were used for CGI scanning:

http://notary.ir:8443/

While this is not, in and of itself, a bug, you should manually inspect these directories  $\leftrightarrow$ to ensure that they are in compliance with company security standards

#### **Log Method**

Details: CGI Scanning Consolidation (OID: 1.3.6.1.4.1.25623.1.0.111038)

An SSL detection issue might impede the OpenVAS Scan.

Description :

OpenVAS has discovered that it is talking in plain HTTP on a SSL port.

OpenVAS has corrected this issue by enabled HTTPS on this port only. However if other SSL ports are used on the remote host, they might be skipped.

#### **Vulnerability Detection Result**

Vulnerability was detected according to the Vulnerability Detection Method.

#### **Solution**

Enable SSL tests in the 'Services' preference setting, or increase the timeouts if this option is already set and the plugin missed this port.

#### **Log Method**

Details: Detect Apache HTTPS (OID: 1.3.6.1.4.1.25623.1.0.15588)

Version used: \$Revision: 6065 \$

#### **Log** (CVSS: 0.0)

#### **Summary**

This plugin performs service detection.

This plugin is a complement of find service.nasl. It sends a 'GET' request to the remaining unknown services and tries to identify them.

#### **Vulnerability Detection Result**

A web server is running on this port

#### **Log Method**

Details: Service Detection with 'GET' Request (OID: 1.3.6.1.4.1.25623.1.0.17975)

Version used: \$Revision: 8977 \$

This file was automatically generated.